### JavaScript Object Notation (json) Cheat Sheet by Emre Coltu (emrecoltu) via cheatography.com/121590/cs/22330/

| i General Information                                          |                               | F Escape Sequences      |                        |                       |
|----------------------------------------------------------------|-------------------------------|-------------------------|------------------------|-----------------------|
| • Data is in <b>key/value</b> pairs                            |                               | Name                    | Sequence               |                       |
| • Data groups by colon ":" and separates by comma ","          |                               | Double Quote            | \"                     |                       |
| Objects are surrounded with curly braces "{" and "}"           |                               | Backslash               | //                     |                       |
| • Each key in a                                                | objects should be             | unique                  | Slash                  | V                     |
| Arrays are surrounded with square brackets "[" and "]"         |                               | Backspace (BS)          | /b                     |                       |
| Light, human-readable data-interchange format                  |                               | Form Feed (FF)          | \f                     |                       |
| Can be used with modern programming languages                  |                               |                         | Horizontal Tab (HT)    | \t                    |
| Language independent                                           |                               |                         | Newline (NL)           | \n                    |
| The trailing commas and leading zeros are prohibited           |                               |                         | Carriage Return (CR)   | \r                    |
| Numbers can't have octal or hexadecimal format                 |                               |                         | Hexadecimal            | \uXXXX                |
| • Easy to use                                                  | and doesn't use fu            | II markup like XML      |                        |                       |
| Popular due to it's asynchronous speed                         |                               | 🗞 Arrays                |                        |                       |
| Extension for                                                  | r Json files is " <b>.jso</b> | n"                      | Syntax                 | Description           |
| • Mime type fo                                                 | r Json texts is " <b>ap</b>   | plication/json"         | arr = []               | Empty Array           |
| Official media                                                 | a type for Json is '          | 'application/json"      | arr = ["James"]        | Single Element Array  |
| Json internet                                                  | media type is " <b>ap</b>     | plication/json"         | arr = [                | Multi Element Array   |
| The uniform type identifier for Json is " <i>public.json</i> " |                               |                         | "James",<br>"Bond",    | Firstname<br>Lastname |
|                                                                |                               |                         | 42,                    | Age                   |
| 击 Data Type                                                    |                               |                         | "M",                   | Sex                   |
| Json                                                           | Python                        | Possible Values         | {"Germany": "Berlin"}, | Location              |
| boolean                                                        | bool                          | true   false            | true                   | Available             |
| number                                                         | float                         | 123   123.456   1234e-3 | ]                      |                       |
| string                                                         | str                           | "abcdef"   ""           |                        |                       |
| array                                                          | list                          | ["a", "b", "c", "d"]    |                        |                       |
| object                                                         | dict                          | {"id": 7}               |                        |                       |
| null                                                           | None                          | null                    |                        |                       |

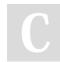

By Emre Coltu (emrecoltu) cheatography.com/emrecoltu/ Not published yet. Last updated 6th April, 2020. Page 1 of 4.

Sponsored by Readable.com Measure your website readability! https://readable.com

## JavaScript Object Notation (json) Cheat Sheet by Emre Coltu (emrecoltu) via cheatography.com/121590/cs/22330/

| Objects                                                                                                    |                                                                         |  |  |
|----------------------------------------------------------------------------------------------------|-------------------------------------------------------------------------|--|--|
| Syntax                                                                                                    | Description                                                             |  |  |
| obj = {}                                                                                                    | Empty Object                                                            |  |  |
| obj = {"key": value}                                                                                                    | Single Element<br>Object                                                |  |  |
| <pre>obj = {     "Firstname": "Jane",     "Lastname": "Doe",     "Age": 39,     "Sex": "F",     "Location": {"DE": "Ber-</pre> | Multi Element Object<br>Firstname<br>Lastname<br>Age<br>Sex<br>Location |  |  |
| <pre>lin"},     "Availability": false }</pre>                                                                                  | Availability                                                            |  |  |

}

### ■ Nested Object and Arrays

```
nested = \{
    "indexes": {
        "Firstname": 0,
        "Lastname": 1,
        "Age": 2,
        "Sex": 3,
        "Country": 4,
        "Available": 5
    },
    "user": [
        "James",
        "Bond",
        42,
        "M",
        {"Germany": "Berlin"},
        true
    1
}
```

## Nested Objects and Arrays (cont) "Sex": 3, "Country": 4, "Available": 5 }, "husband": [ "James", "Bond", "42", "T", "Germany", true ], "wife": [ "Jane", "Honda", "42", "Τ", "Germany", false 1 }

### **Nested Objects and Arrays**

nested = {

"defaults": {

"First": 0, "Last": 1,

"Age": 2,

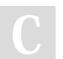

By Emre Coltu (emrecoltu) cheatography.com/emrecoltu/

Not published yet. Last updated 6th April, 2020. Page 2 of 4. Sponsored by **Readable.com** Measure your website readability! https://readable.com

## JavaScript Object Notation (json) Cheat Sheet by Emre Coltu (emrecoltu) via cheatography.com/121590/cs/22330/

| Arrays            |                      |
|-------------------|----------------------|
| array = []        | Empty Array          |
| array = ["James"] | Single Element Array |
| array = [         | Multi Element Array  |
| "James",          |                      |
| "Bond",           |                      |
| "42",             |                      |
| "Т",              |                      |
| "Germany",        |                      |
| true              |                      |
|                   |                      |

| æ                      |                      |
|------------------------|----------------------|
| Syntax                 | Description          |
| arr = []               | Empty Array          |
| arr = ["Username"]     | Single Element Array |
| arr = [                | Multi Elements Array |
| "James",               |                      |
| "Bond",                |                      |
| 42,                    |                      |
| "M",                   |                      |
| {"Germany": "Berlin"}, |                      |
| true                   |                      |

]

| Objects                   | Literals              |         |
|---------------------------|-----------------------|---------|
| myobject = {}             | Empty Object          | null    |
| myobject = {"key": value} | Single Element Object | true    |
| myobject = {              | Multi Element Object  | false   |
| "First": "James",         |                       |         |
| "Last": "Bond",           | Data Types            |         |
| "Age": "42",              |                       | boolean |
| "Sex": "T",               |                       | number  |
| "Country": "Germany",     | string                |         |
| "Available": true         | array                 |         |
| }                         |                       | object  |
|                           |                       | null    |

| Literals   |                        |
|------------|------------------------|
| null       |                        |
| true       |                        |
| false      |                        |
|            |                        |
| Data Types |                        |
| boolean    | true, false            |
| number     | 123, 123.456, 1.234e-3 |
| string     | "abcdef", ""           |
| array      | ["a", "b", "c", "d"]   |
| object     | {"id": 7}              |
| null       | null                   |

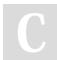

]

By Emre Coltu (emrecoltu) cheatography.com/emrecoltu/

Not published yet. Last updated 6th April, 2020. Page 3 of 4. Sponsored by **Readable.com** Measure your website readability! https://readable.com

### JavaScript Object Notation (json) Cheat Sheet by Emre Coltu (emrecoltu) via cheatography.com/121590/cs/22330/

#### **General Information**

Doesn't have comments. Everything in it is considered data

• Data is in name/value pairs. Grouped by a colon ":" and separated by comma ","

• Objects are surrounded with curly braces. Each key within should be unique and enclosed within the double quotes. An object begins with a left brace "{" and ends with a right brace "}"

• Arrays are surrounded with square brackets. An array begins with a left bracket "[" and ends with a right bracket "]"

- The trailing commas and leading zeros are prohibited
- Numbers can't have octal or hexadecimal format
- Lightweight and human-readable data-interchange format
- Can be used with modern programming languages
- Language independent

 Very easy to parse and generate and doesn't use a full markup structure like a XML

 Popular alternative to XML format for its fast asynchronous client– server communication

- Extension for json files is ".json"
- Mime type for json texts is "application/json"
- The official media type for json is "application/json".
- json internet media type is "application/json".
- The uniform type identifier is "public.json"

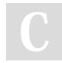

By Emre Coltu (emrecoltu) cheatography.com/emrecoltu/

Not published yet. Last updated 6th April, 2020. Page 4 of 4.

| Escape Sequences    |        |
|---------------------|--------|
| Double Quote        | /"     |
| Backslash           | //     |
| Slash               | V      |
| Backspace (BS)      | \b     |
| Form Feed (FF)      | \f     |
| Horizontal Tab (HT) | \t     |
| Newline ()          | ∖n     |
| Carriage Return     | \r     |
| Hexadecimal         | \uXXXX |

Sponsored by **Readable.com** Measure your website readability! https://readable.com